*est-003*

 $\blacksquare$ 

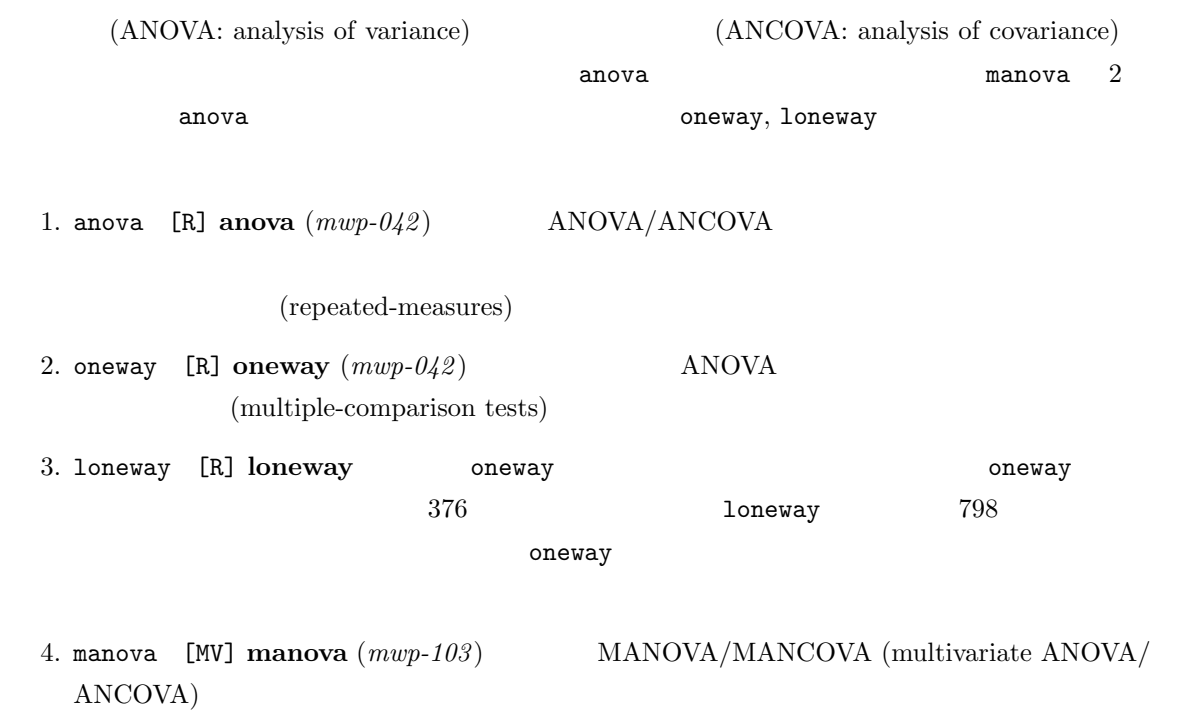

*<sup>⃝</sup>*c Copyright Math 工房; 一部 *⃝*c Copyright StataCorp LP (used with permission)